International Conference on Computers in Education 2 - 6 December 1997

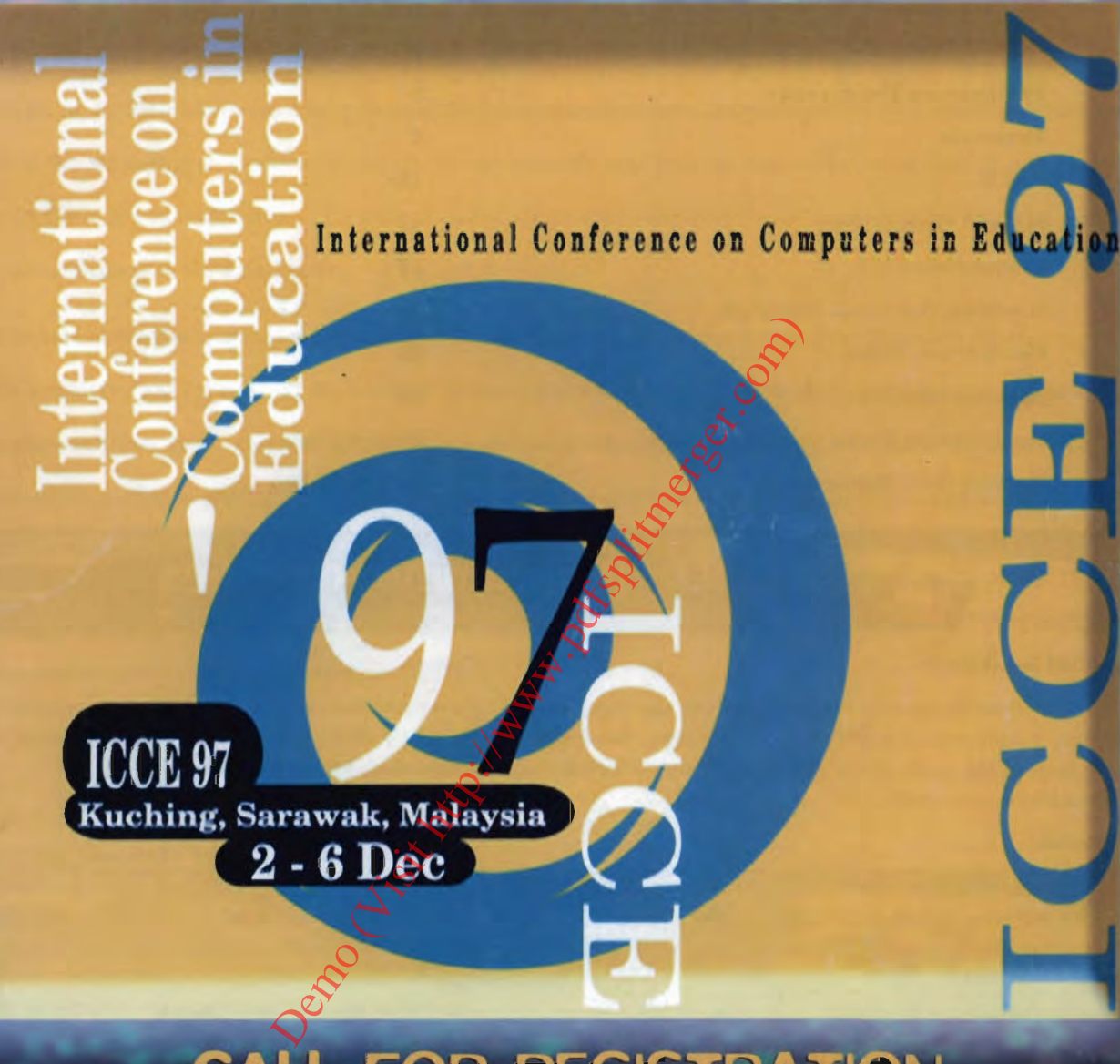

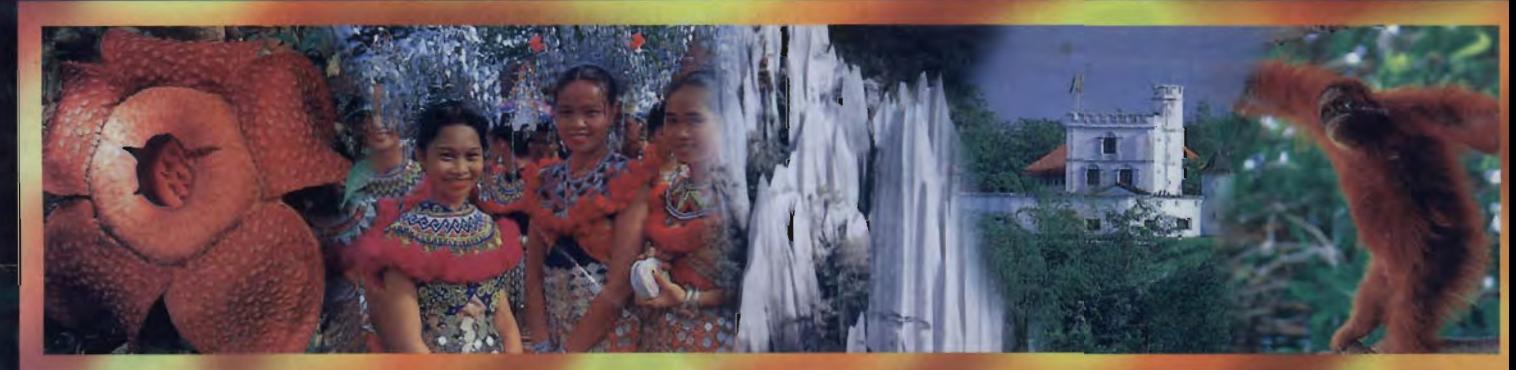

Organised by

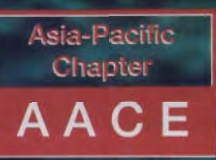

**ASSOCIATION FOR THE ADVANCEMENT OF COMPUTING IN EDUCATION** 

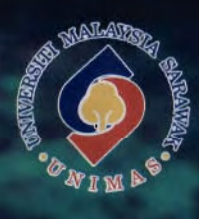

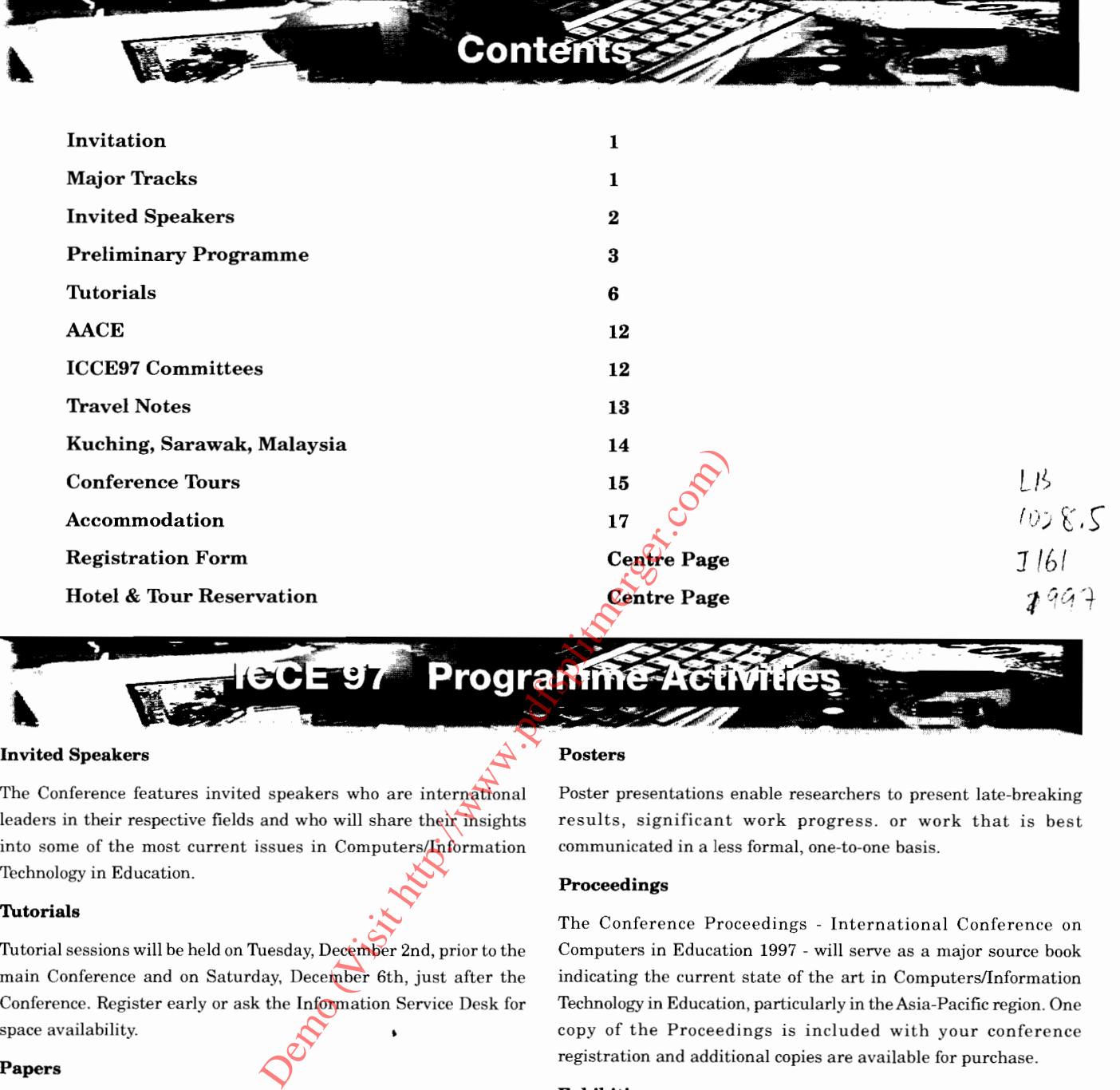

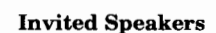

The Conference features invited speakers who are international leaders in their respective fields and who will share their insights into some of the most current issues in Computers/Information Technology in Education.

#### **Tutorials**

Tutorial sessions will be held on Tuesday, December 2nd, prior to the main Conference and on Saturday, December 6th, just after the Conference. Register early or ask the Information Service Desk for space availability.

#### **Papers**

About 100 papers on significant work in R&D are scheduled for presentation and to be puhlished in the Conference Proceedings. Papers from close to 30 countries have been received and these will give good insights into global initiatives and work related to the main tracks of the conference,

#### **Panels**

Two panel sessions are scheduled and will highlight a variety of opinions on current topics and will encourage audience interaction for a rich. spontaneous discussion of the issue.

#### **Examples-in-Practice**

Examples-in-Practice are demonstrations by researchers and noncommercial developers of systems developed or prototyped, The sessions provide an opportunity for feedback and contact and will be held on each day of the three main conference days.

# **Posters**

Poster presentations enable researchers to present late-breaking results, significant work progress, or work that is best communicated in a less formal, one-to-one basis.

# **Proceedings**

The Conference Proceedings - International Conference on Computers in Education 1997 - will serve as a major source book indicating the current state of the art in Computersllnformation Technology in Education, particularly in theAsia-Pacific region, One copy of the Proceedings is included with your conference registration and additional copies are available for purchase.

# **Exhibition**

An exhibition of commercial educational technology products and services will be held concurrently with the conference.

## **Social Programme and Tours**

A conference banquet will be held on the evening of Wednesday, December 3rd. A banquet ticket is included with your conference registration. Guests are invited - please check at the Information Service Desk for availability and purchase.

Sample the range of mouth-watering local fares on the evening of Thursday, December 4th at the Malaysian Hawker Food Fare. Tickets are available for purchase.

Various pre and post conference tours are available at special rates for delegates to discover more about Sarawak -fascinating cultures, exotic cuisine, natural wonders and adventure possibilities.

The ICCE conference series is an international event of the Association for the Advancement of Computing in Education (AACE) and held in the fast growing region of the Asia-Pacific. ICCE97 is the third in the series. It is organised by the Asia-Pacific Chapter ofAACE and Universiti Malaysia Sarawak. ICCE is becoming the premier conference in this field, serving as the forum for innovative responses to the challenges of education in the Information Age. It is concerned with the current state of the art, acting as a reference basis for future research, and with the real-world deployment of educational technologies. ICCE97 is a must for those who wish to contribute to the progress of the field, interchange ideas, or gain a window into developments in the Asia-Pacific.

**Invitation** 

ICCE97 will be held at the Kuching Hilton International HoteL Kuching is a modern, bustling yet charming riverine capital city of the Malaysian state of Sarawak on the northern shores of the lush island of Borneo. Kuching is the natural gateway to the fascinating cultures, exotic cuisine and natural wonders and adventure possibilities awaiting to be discovered by discerning travellers. Sarawak, popularly known as the Land of the Hornbills, also takes pride in its amazing blend of gentle and hospitable people of over 26 ethnic groups who look forward to welcoming you to ICCE97! ton International Hotel. Kuching is a modern, bustfune<br>on the northern shores of the lush island of Botheo. K<br>ine and natural wonders and adventure possibilities<br>cly known as the Land of the Hornbills, also takes pride<br>gro

We are pleased to have received over 200 submissions from authors of about 30 countries (prior to the refereeing process). The conference should prove to be a great meet. Do join us!

> *Zaidah Razak Chair, Local Organising Committee*

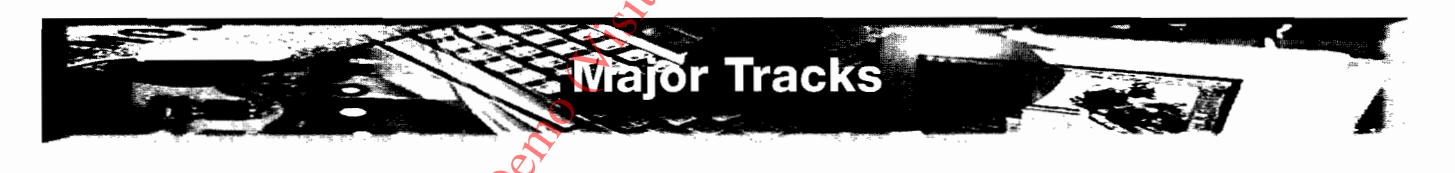

- **Teaching-Learning Strategies & Environment:** Pedagogical issues, cognition, educational productivity, learning communities, global education, virtual campus/university, training-on-demand, telelearning, workplace competencies, special needs, etc.
- **Technologies & Innovative Applications:** Internet/Intranet/WWW tools, support & integration, simulation, multimedia resources, hypermedia, authoring, courseware development, infrastructure, AI techniques, virtual reality, etc.
- **Education Reform & Support:** educational visions, country initiatives, educational leadership, teacher education, smart schools, workforce preparation, etc.
- **Social & Cultural Issues:** cultural diversity & sensitivities, user-interfaces, HCI, social interaction, ethics/values, beliefs & behaviours, international perspectives, etc.

 $\blacktriangleright$ 

*"Using the World Wide as a Cognitive Thol in Higher Education",* Professor Thomas Reeves, Department of Instructional Technology College of Education, The University of Georgia, USA

**Invited Speake** 

*"How Modern WWW Systems Support Teaching and Learning",* Professor Hermann Maurer, Institute of Information Processing and Computer Supported Media, Graz University of Technology, Austria

*"Authoring* on *the Fly",* Professor Dr. Thomas Ottmann, Institute fur Informatik, University of Freiburg, Germany

*"Digital Libraries and their Impact* on *Distance Learning: A European Perspective",* Dr Hans-Georg Stork, European Commission, Luxembourg

*"Technology in Higher Education: Looking Towards 2020",* Professor Dato' Zawawi Ismail, Universiti Malaysia Sarawak, Malaysia

*"Model for Designing Constructivist Learning Environments",* Professor David Jonassen, Pennsylvania State University, USA

*"Evolution of Complex System by Collaborating Communities of Practice", Professor* Gerhard Fischer, Center for Lifelong Learning and Design (L3D), University of Colorado at Boulder, USA ies and their Impact on Distance Learning: AEu,<br>
K, European Commission, Luxembourg<br>
Higher Education: Looking Towards 2020", Profes<br>
sia Sarawak, Malaysia<br>
gning Constructivist Learning Environments", Pite University, USA

*"A Virtual University in Real-Life· Concept and Experiences",* Professor Gunter Schlageter, University of Hagen (FernUniversitaet), Germany

*"Learner Know Thyself: Student Models to give Learner Control and Responsibility",*  Judy Kay, Basser Department of Computer Science, University of Sydney, Australia

*"The Information Age Paradigm: Interactive-Learning-Environments for All* - *Including the Disabled"*, Professor J.R. Issac, National Institute of Information Technology, India

*"Thward Social Constructivism: Changing the Culture ofLearning in Schools",*  Dr Yam San Chee, Department of Information Systems & Computer Science, National University of Singapore, Singapore

*"Multimedia for Understanding: StatPlay and Statistical Ideas",* Dr Geoff Cumming, School of Psychological Science, La Trobe University, Australia

*"Future Virtual Classrooms",* Professor Suave Lobodzinski, California State University, Long Beach, USA

*" Tele-Education: A Distributed Adaptive and Collaborative Learning Environment",*  Yoshimi Fukuhara, Tele-Education Project, NTT Information and Communication System Laboratories, Japan

2

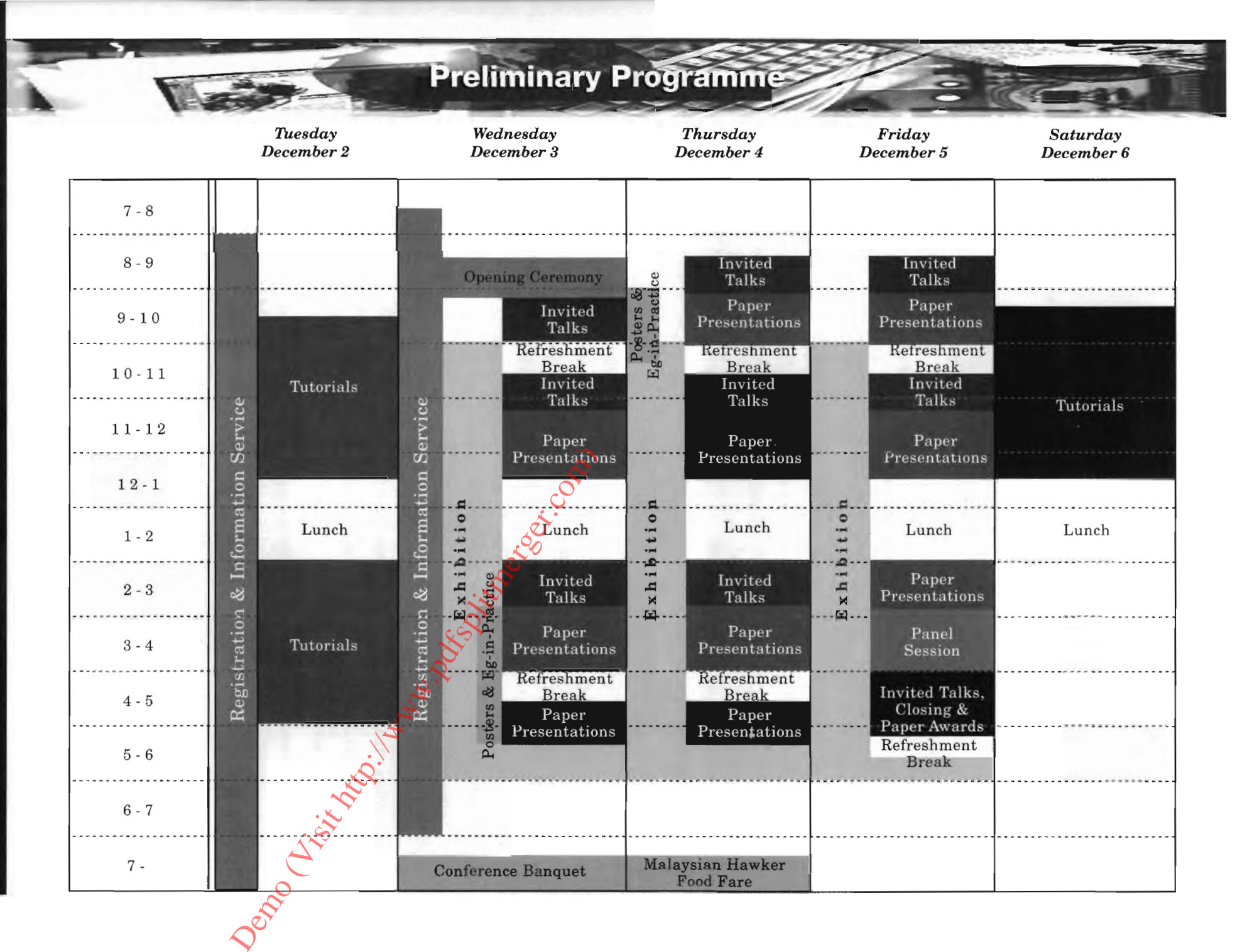

E-Mail : icce97@fit.unimas.my

ω

Web Site: http://www.icce97.unimas.my

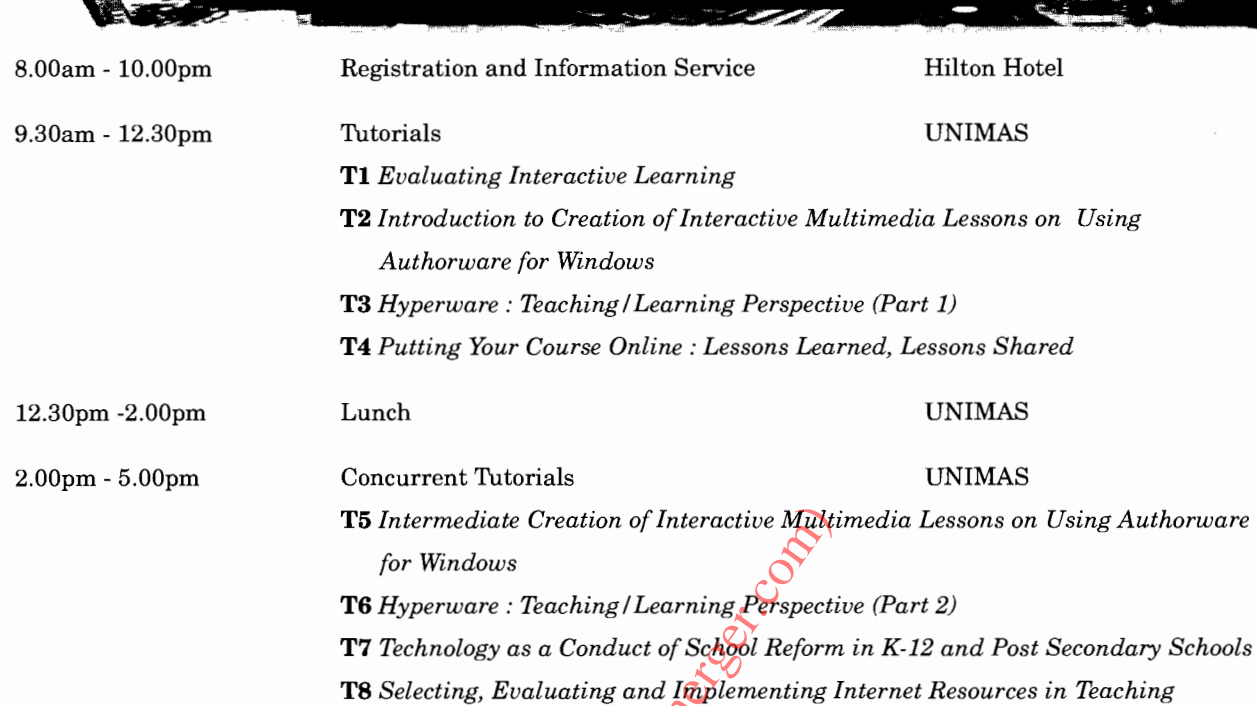

Tuesday, 2nd December 1997

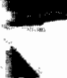

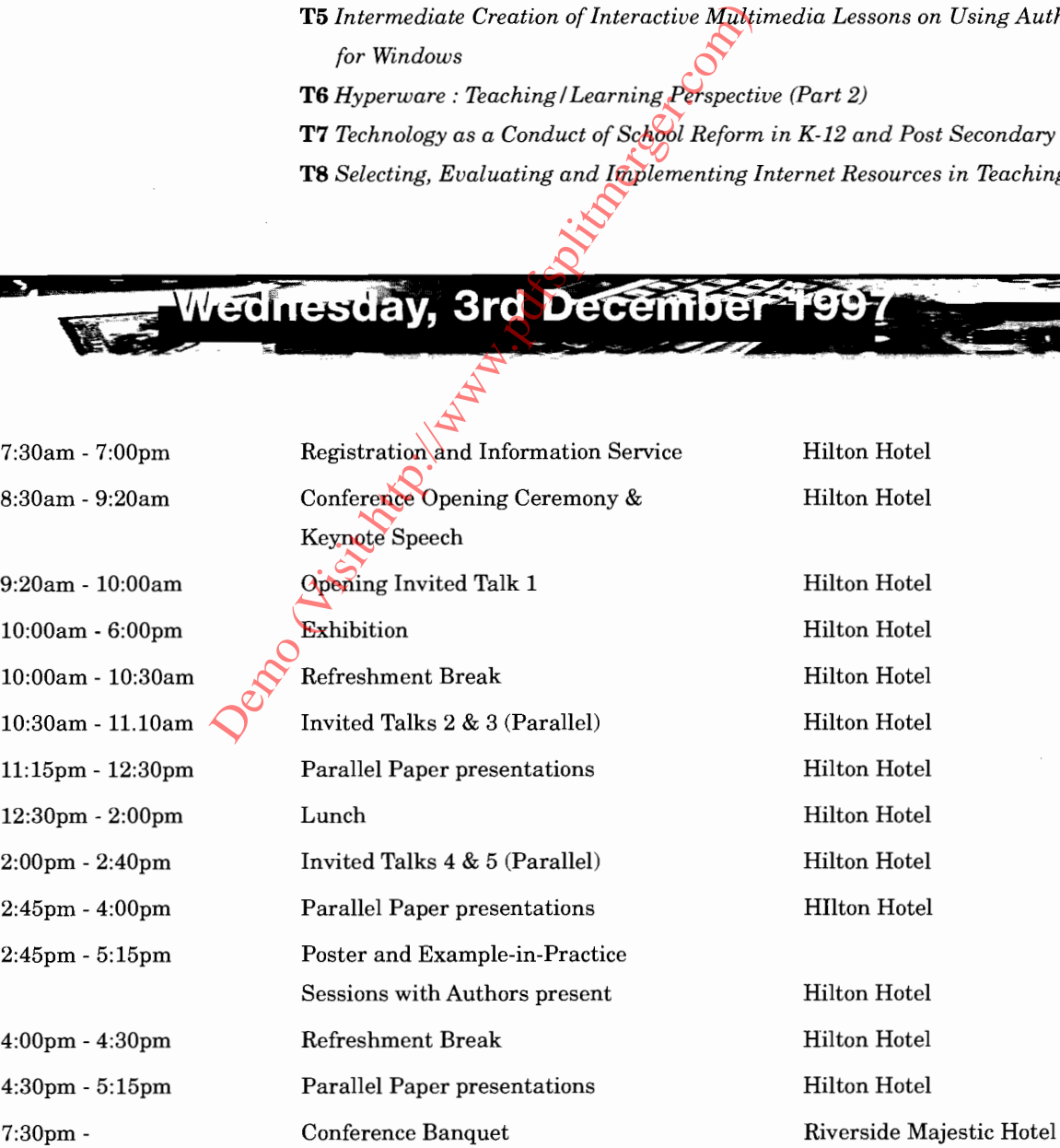

# **Thursday, 4th Decembe**

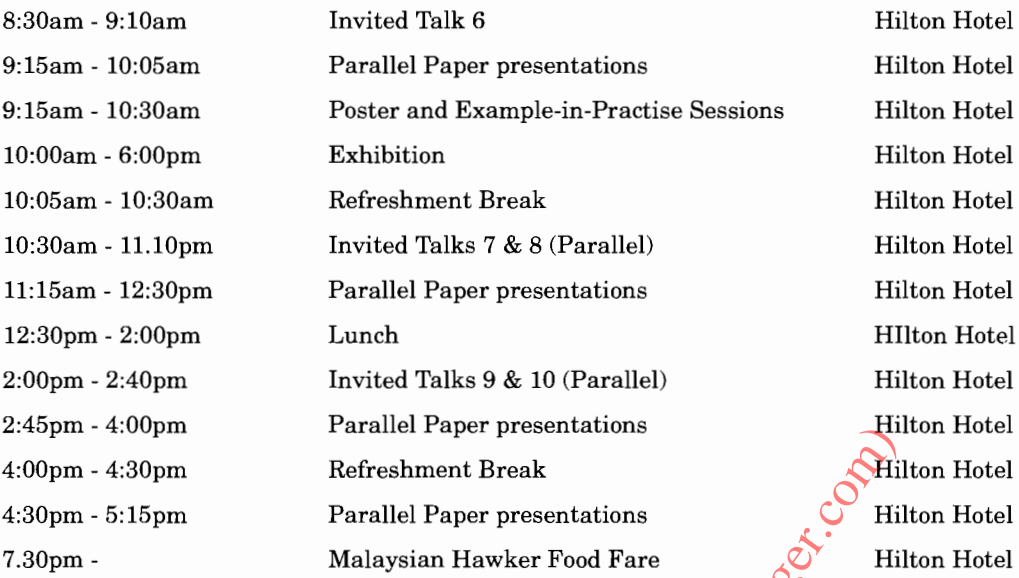

**l"** 

hCI!.. *Jet* 

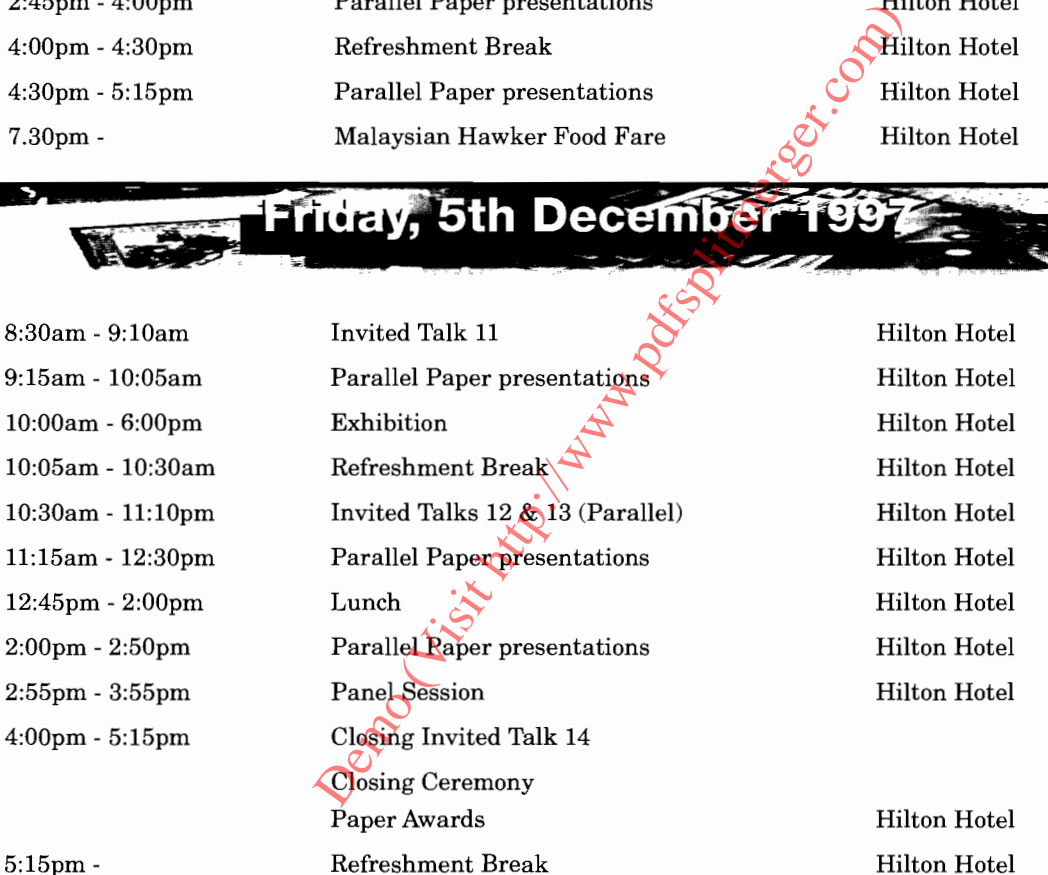

5:15pm

 $\blacksquare$ 

# Saturday, 6th Decer

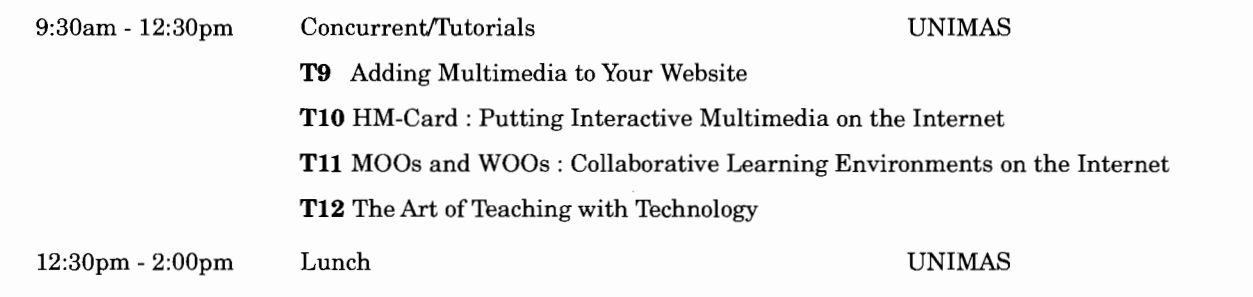

E-Mail: icce97@fit.unimas.my  $\qquad \qquad$  5  $\qquad \qquad$  Web Site: http://www.icce97.unimas.my

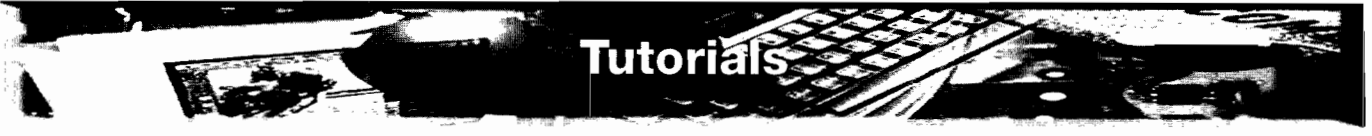

Concurrent Sessions on Tuesday 2nd December 1997 9.30am 12.30pm

# **Evaluating Interactive Learning**

*Professor Thomas* C. *Reeves, Dept. ofInstructional*  Technology College of Education, The University of Georgia, *USA.* 

#### **Content**

Participants in this tutorial will learn how to implement specific models and procedures for evaluating interactive learning at all levels of education. The content of the tutorial includes specific plans, strategies, and tools for all four major facets of evaluating interactive learning, including; documentation evaluation; formative evaluation; effectiveness evaluation, and; impact evaluation.

Amongst the topics covered are: Establishing a Rationale for Evaluating Interactive Learning; Four Facets of Evaluation; How to Prepare a Plan for Evaluating, Specific Strategies and Tools for Evaluating Interactive Learning; Reporting Evaluations for Maximum Effect; Ten Commandments for Evaluation.

In addition, participants will be provided with copies of an electronic performance support system (EPSS) designed to help educators evaluate interactive learning.

#### **• Intended Audience**

The tutorial will include presentations, demonstrations, and hands-on activities with a variety of evaluation strategies for participants who wish to perform the following tasks:

- 1. Describe different paradigms for evaluation in education and training
- 2. Compare and contrast various evaluation "models."
- 3. Distinguish between; assessment and evaluation; internal and external evaluation; intrinsic and extrinsic evaluation; and formative and summative evaluation.
- 4.Implement four facets of evaluation for interactive learning; documentation evaluation; formative evaluation; effectiveness evaluation; and impact evaluation.
- 5.Write an evaluation plan for various forms of interactive learning.
- 6.Evaluate interactive learning in a variety of practical situations.
- 7.Analyze the data collected during an evaluation.
- 8. Report an evaluation of interactive learning for maximum impact.

#### **• About the Presenter**

Thomas C. Reeves is a Professor of Instructional Technology at The University of Georgia where he teaches program evaluation, instructional design, and research COurses. Since receiving his Ph.D. at Syracuse University in 1979, he has developed and evaluated numerous interactive multimedia programs for both education and training. In addition to more than 100 presentations and workshops in the USA, he has been an invited speaker in several other countries including Australia, Brazil, Bulgaria, Canada, Finland, Peru, Russia, South Africa, Switzerland, and Taiwan. He is a past president of the Association for the Development of Computer-based Instructional Systems (ADCIS) and a former Fulbright Lecturer. In 1995, he was selected as one of the "Top 100" people in multimedia by Multimedia Producer magazine. His research interests include; evaluation of instructional technology for education and training; mental models and interactive multimedia user interface issues; electronic performance support systems (EPSS), and instructional technology in developing countries.

**Introduction to Creation of Interactive Multimedia Lessons on Using Authorware for Windows** 

*Professor Michael Szabo, University ofAlberta, Canada*  & *Kao Than Keat, Kinta Teachers Training College, Malaysia* 

#### **Content**

Authorware is a powerful authoring system which assists the process of creation of interactive multimedia lessons and courses. This tutorial provides an introduction to Authorware for those who are new to the practice of developing interactive multimedia lessons. Students will be able to use Authorware to present verbal and visual information, create interactive questioning techniques, use system variables to track student performance, and create lesson menus for navigation.

Amongst the topics covered are: Verbal, visual and auditory communication using the Display and Interaction Icons; Good vs. poor visual design; Using visuals in the teaching and testing portions of instruction; Interactive questioning techniques for tracking student and course performance and to control branching; Program branching through the Decision Icon; System variables and their use. The tutorial will employ demonstration and hands-on application of basic Authorware tools. The hands-on application will he directed through the use of a series of demonstrations and self-paced ISI(tm) Tutorials which have been developed over several years and are available in the Malay language. Extrablishing a Rationale for<br>
Cour Facets of Evaluation; How to<br>
interactive questioning<br>
Specific Strategies and Tools for<br>
experime Evaluations for Maximum<br>
experime Evaluations of Maximum<br>
aluation.<br>
Amongst the propo

#### **Intended Audience**

This tutorial is intended to introduce instructors at all levels to the basic techniques of creating interactive multimedia lessons. Participants should have a basic working knowledge of Windows and have used at least one Windows application program, such as Word, WordPerfect, Powerpoint, etc.

## **About the Presenters**

Micbael Szabo, Ph.D. is Professor of Educational Psychology and Technology at the University of Alberta in Edmonton Canada. He has been active in the field of instructional computing since 1969. He was involved in the early creation of Authorware and has taught its use to hundreds of people starting in 1987. Professor Szabo has created a series of tutorials and models to make the process of learning to design interactive multimedia lesson more efficient and effective. Since 1995, he has conducted numerous short courses and workshops for the Malaysian Ministry of Education.

Kao Than Keat is an instructor at Kinta Teachers' Training College, Malaysia. He has recently completed his Masters Degree in Instructional Technology at the University of Alberta. Professor Dr. Michael Szabo was his supervisor for his final project as part of the requirement for his Masters program. In his project he produced a multimedia ESL pilot program for the Canadian Goverment as Benchmark for the teaching of English as Second Language to immigrants and refugees. He is an Instructor of Information Technology at the College starting 1992,

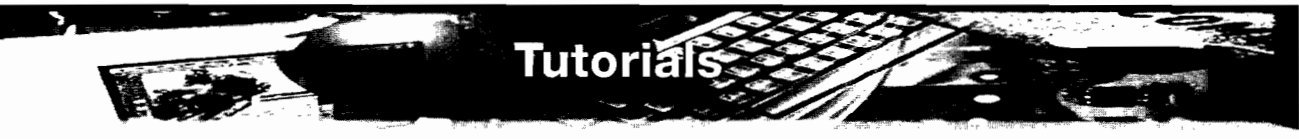

Concurrent Sessions on Tuesday 2nd December 1997 9.30am - 12.30pm

Hyperwave: TeachinglLearning Perspective (Part 1) *Professor Nick Sherbakov, IICM, Graz University of Technology, Austria* & *Mohd Abul Basher, Institute of Software Technology, Universiti Malaysia Sarawak, Malaysia* 

#### Content

Interest in using the Internet as an Educational resource is currently exploding. There exist a number of problems related to building a teaching/ learning environment based on the Internet. Thus, educational materials distributed over the Internet should utilize such advanced multimedia capabilities as graphics, animation, answer-judging, etc. The materials should be easily reusable and customizable to needs of particular user groups. There should exist powerful tool for automatic gathering statistic concerning user's preferences and results achieved by a particular user. Moreover, users should be provided with a possibility to use different asynchronous/synchronous communicational channels.

HyperWave is a second generation Web server, which provides advanced facilities for the structuring and maintenance of large amounts of information. Recently, a number of advanced features mentioned above were incorporated into HyperWave. This workshop will give participants an understanding of the concepts behind HyperWave and the in-depth knowledge necessary to set up and practically support educational WWW servers based on the HyperWave technology.

#### Intended Audience

Current and potential providers of educational material over the Internet. Level: Intermediate. Basic knowledge on WWW such as HTML is expected.

#### About the Presenters

Professor Nicolay V. Scherbakov is the author of three books and over 100 scientific contributions. He is a member of various programmm committees of such prestige international conferences as ED-MEDIA, WebNet, CAISE, ICCE and otbers. Professor Scherbakov is also the manager of a number of ambitious undertakings including the development of the multimedia authoring system "Hyper.PC" and fully-fledged hypermedia system "HM· Card". He is the technical leader for Graz University of Technology of the European Commission projects "EuropeMMM" and "EONT". His main research and project areas: multimedia and hypermedia systems distributed information systems, computer·based learning, human-computer interaction, expert systems, data models and their applications.

Mohd Abul Basher is currently a Research Fellow at the Institute of Software Technology, Universiti Malaysia Sarawak. His research work and interests are in hypermedia systems and network computing. where he has looked into issues such as dynamism in second-generation hypermedia systems. He is also engaged in industrial consultancy work on a naval tactical trainer simulation system using distributed object-oriented computing.

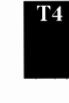

Putting Your Course Online: Lessons Learned, Lessons Shared

*Professor Craig Montgomerie, Division ofTechnology in Education, University ofAlberta, Canada* & *Dwayne Harapnuik, University ofAlberta, Canada* 

#### Content

Developing and delivering an online course is much more than simply presenting your lecture notes on the World Wide Web. Good online teaching must follow good andragogical (adult learning) principles; particularly that the user should be in control of their own learning (content, pacing, and sequencing), that alternative methods of learning the same material should be available, and that the subject area for assignments should, if possible, be meaningful to the student. Online learners must be presented with online facilities which provide equivalent experiences to those which are available to face-to-face learners. The presenters of this tutorial have developed and delivered an online courses, both for university credit and for professional training. They will share their experience with the attendees. providing guidelines for the development of good online courses and discussing some of the current issues in online teaching and learning. ming, etc. The materials should<br>particular user groups. There is a vailable, and that the subject a<br>particular user groups. There is meaningful to the student Online<br>g statistic concerning user's facilities which provides

Major topics in this tutorial include: Internet Background; Questions to Answer before you begin; Check out similar resources on the Net; Deciding on Content: Organization & Style; Course Components: Replacing Face to Face Interaction; HTML Issues; HTML Coding; Staying Current; Java & Active X; Webservers; Trends; and Online Resources

#### Intended Audience

Course lecturers and professional trainers who wish to develop good online courses

#### About the Presenters

Craig Montgomerie is a Professor of Education with ajoint appointment in the Departments of Educational Psychology and Educational Policy Studies at the University of Alberta. He has been involved in the application of computer technology to education since the early 1970s with a special interest in the use of computers in instruction since the early days ofthe IBM 1500 system. Craig is education team leader of the Adaptive Multimedia Education Enabler (AMEE), a major CANARIE funded research project. Craig and Dwayne Harapnuik have developed an award winning course The Internet: Communicating, Accessing and Providing Information which is delivered completely over the Internet.

Dwayne Harapnuik is a Ph.D. student working in the field of distance education and more specifically on the many aspects of delivery of educational material over the Internet. In addition to helping to develop and instruct the course discussed in this paper, Dwayne is currently developing an Intranet/ Internet Server course and is the Educational Coordinator for AMEE, a major CANARIE funded research project.

**Tutorial** 

Concurrent Sessions on Thesday 2nd December 1997  $2.00<sub>pm</sub> \sim 5.00<sub>pm</sub>$ 

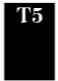

Intermediate Creation of Interactive Multimedia Lessons UsingAuthorware for Windows Professor Michael Szabo, University of Alberta, Canada & *Kao Than Keat, Kinta Teachers Training College, Malaysia* 

#### Content

This tutorial provides advanced work in Authorware for those who have had previous experience in developing interactive multimedia lessons using authoring tools. Participants will be able to use develop sophisticated interactions, handle file writing, employ advanced performance data, hyperlink within and between lessons, creating system variables to track student performance, and convert lessons for WWW delivery.

The topics include: Advanced interactions for complex learning; Multimedia libraries. Navigation as an instructional strategy; Adding digital video and animation to increase comprehension; Tracking and storing performance data using user-defined variables; Hyperlinking within and between lessons and external applications; Shockwave an Authorware lesson for intranet delivery.

This tutorial will employ demonstration and hands-on application of intermediate Authorware tools. The hands-on application will be directed through the use of a series of demonstrations and self-paced  $IS(\text{tm})$ tutorials which have been developed over several years and are available in the Malay language.

#### Intended Audience

This tutorial is intended for those who have had previous experience in developing interactive multimedia lessons, including those who have completed Tutorial T2 above and wish to know about other advanced features.

#### About the Presenters

Michael Szabo, Ph.D. is Professor of Educational Psychology and Technology at the University of Alberta in Edmonton Canada. He has been active in the field of instructional computing since 1969. He was involved in the early creation of Authorware and has taught its use to hundreds of people starting in 1987. Professor Szabo has created a series of tutorials and models to make the process of learning to design interactive multimedia lesson more efficient and effective. Since 1995, he has conducted numerous short courses and workshops for the Malaysian Ministry of Education.

Kao Than Keat is an instructor at Kinta Teachers' Training College, Malaysia, He has recently completed his Masters Degree in Instructional Technology at the University of Alberta. Professor Dr. Michael Szabo was his supervisor for his final project as part of the requirement for his Masters program. In his project he produced a multimedia ESL pilot program for the Canadian Goverment as Benchmark for the teaching of English as Second Language to immigrants and refugees. He is an instructor of information technology at the college starting 1992.

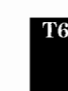

Hyperwave: TeachinglLearning Perspective (Part 2) *Professor Nick Sherbakov, IICM, Graz University of Technology, Austria* & *Mohd Abul Basher, Institute of Software Technology, Universiti Malaysia Sarawak, Malaysia* 

#### Content

This is the advanced part of Tutorial 3.

Interest in using the Internet as an Educational resource is currently exploding. There exist a number of problems related to building a teaching/ learning environment based on the Internet. Thus, educational materials distributed over the Internet should utilize such advanced multimedia capabilities as graphics, animation, answer-judging, etc. 'The materials should be easily reusable and customizable to needs of particular user groups. There should exist powerful tool for automatic gathering statistic concerning user's preferences and results achieved by a particular user, Moreover, users should be provided with a possibility to use different asynchronous/synchronous communicational channels. ploy advanced performance data,<br>
creating system variables to track<br>
mas for WWW delivery.<br>
as for WWW delivery.<br>
as for whw delivery.<br>
as a mistructional strategy; Adding<br>
and cust<br>
an instructional strategy; Adding<br>
and

HyperWave is a second generation Web server, which provides advanced facilities for the structuring and maintenance of large amounts of information. Recently, a number of advanced features mentioned above were incorporated into HyperWave. This workshop will give participants an understanding of the concepts behind HyperWave and the in-depth knowledge necessary to set up and practically support educational WWW servers based on the HyperWave technology.

#### Intended Audience

Current and potential providers of educational material over the Internet. Level: Intermediate. Basic knowledge on WWW such as HTML is expected.

#### About the Presenters

Professor Nicolay V. Scherbakov is the author of three books and over 100 scientific contributions. He is a member of various programmm committees of such prestige international conferences as ED-MEDIA, WebNet, CAISE, ICCE and others. Professor Scherbakov is also the manager of a number of ambitious undertakings including the development of the multimedia authoring system "Hyper-PC" and fully-fledged hypermedia system "HM-Card". He is the technical leader for Graz University of Technology of the European Commission projects "EuropeMMM" and "EONT". His main research and project areas: multimedia and hypermedia systems distributed information systems, computer-based learning, human-computer interaction, expert systems, data models and their applications.

Mohd Abul Basher is currently a Research Fellow at the Institute of Software Technology, Universiti Malaysia Sarawak. His research work and interests are in hypermedia systems and network computing, where he has looked into issues such as dynamism in second·generation hypermedia systems, He is also engaged in industrial consultancy work on a naval tactical trainer simulation system using distributed object-oriented computing.

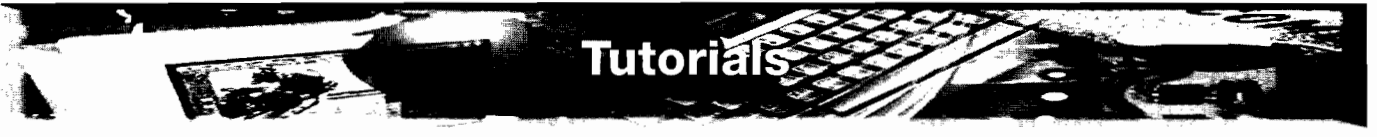

Concurrent Sessions on Tuesday 2nd December 1997  $2.00<sub>pm</sub> \sim 5.00<sub>pm</sub>$ 

**Technology as a Conduct of School Reform in K-12 and Post Secondary Schools**  *Associate Professor Marilyn Schaffer, International* 

*Center for Education and Technology, University of Hartford, USA* 

#### **Content**

In many countries, education is inadequate and in need of reform. This tutorial is intended to assist teachers and teacher educators, including college and university faculty, to develop new skills and help prepare them for a productive and rewarding future.

The tutorial will focus on: the elements and features of our technology training model for teachers, which includes the use of multimedia and telecommunications; the demonstration of sample curriculum projects done on CD and on the WWW by K-12 teachers; and by college and university faculty and their students.

During the tutorial, participants will be provided with materials which they can utilize to plan technology training modules for K-12 teachers as well as post-secondary faculty.

The tutorial will be conducted as follows; Introduction to the issues of educational reform addressed in our training model; Description of the elements and features of our training model, illustrated by slides/video; Discussion and illustration of the types of technology utilized in our training, including multimedia. video conferencing, the creation of CDs, the use of virtual classrooms or MOOS, and the use of the WWW as a communication and interactive tool between and among teachers, faculty and students; Demonstration of sample projects created by participants in our workshops and courses. Learn effective search strategies<br>
and features of our technology<br>
udes the use of multimedia and<br>
individual instructional conte<br>
resumple curriculum projects done<br>
research which they<br>
research which they<br>
The tutorial

#### **Intended Audience**

Teachers, College and University educators who are involved in the planning and development of educational technology

#### **About the Presenter**

Marilyn Schaffer, Ph.D., will serve as the presenter. She is an Associate Professor in the College of Education and Coordinator of the Master's Program in Educational Computing and Technology at the University of Hartford located in West Hartford, Connecticut. USA She is also Director of the University of Hartford's International Center for Technology and Education. From 1988-1991 she was Visiting Associate Professor at the Massachusetts Institute of Technology where she worked with Seymour Papert as a member of his Group in the Media Lab.

Dr. Schaffer has conducted workshops and courses and given seminars on the uses of technology to support educational reform for the past fifteen years, in Brazil, Bulgaria, Costa Rica. the Czech Republic, Greece, Guatemala, Italy, Mexico, Peru, Poland, Russia, Taiwan, Thailand and Venezuela as well as the USA. She has worked with groups of educators, teacher trainers, university and technical college faculty, assisting in planning programs to enhance student learning by infusing technology.

**IS** Selecting, Evaluating, and Implementing Internet<br>
Resources in Teaching<br>
Dr Katy Campbell, Academic Technologies for Learning,<br>
University of Alberta, Canada **Resources in Teaching**  *Dr Katy Campbell, Academic Technologies for Learning, University ofAlberta, Canada* 

#### **Content**

The internet can be a rich source of materials for educators if they can develop strategies to use it effectively. This workshop is intended to introduce educators at all levels to the internet as an instructional resource. We will learn effective search strategies to find appropriate instructional resources, examine existing evaluation schemes and develop tailored models for individual instructional contexts. In addition, instruction strategies will be presented which can be used to help participants plan to integrate internet resources in their classrooms.

The tutorial will: introduce participants to basic and intermediate Internet search engines and strategies; examine several evaluation models based on instructional issues such as interactivity, pedagogical strategies, and interface design; provide a set of instructional activities and approaches for integrating Internet use in teaching and learning, with examples; assist participants to develop an annotated Webliography for their content areas, and related instructional plans and activities

The activities will be a combination of hands-on exploration, theory bursts, collaborative work and sharing, and individual "lesson plan" development. An extensive handbook will be provided.

#### **Intended Audience**

School, College or University level instructors with basic computer literacy.

#### **About the Presenter**

Katy Campbell received her doctorate in Instructional Studies at the University ofAlberta, focussing on instructional technology. Dr. Campbell has worked with educators at all levels to plan, design and use multimedia materials. She has held positions with the University of Alberta, the State University of New York, Keewatin College in Manitoba and various school boards. Dr. Campbell is currently working at the University of Alberta to redevelop courses and programs for distance delivery and flexible learning.

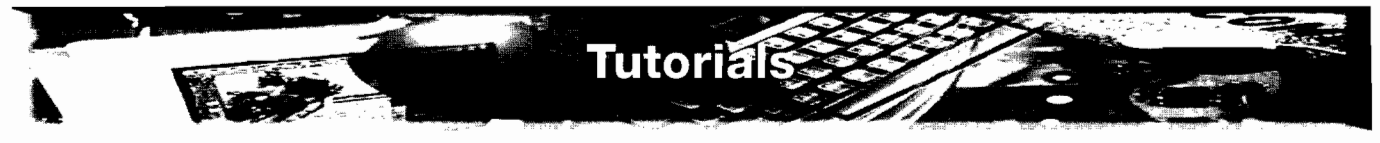

Concurrent Sessions on Saturday 6th December 1997 9.30am 12.30pm

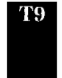

**Adding Multimedia to Your Website**  *Rick Roder, Digital North Studios Inc., Canada* 

#### **Content**

The objectives of this tutorial are for participants to observe the use of different multimedia elements used in web pages and in the creation of multimedia elements for the web, and for participants to create a simple animation for the web,

Many people have begun to develop web pages using HTML and web page editors, As bandwidth improves, the attention is now turning to adding multimedia content to those pages, This tutorial looks at the different ways ofadding multimedia components to web pages using tools such as Shockwave for interactivity, Real Audio for streaming audio, Flash for animation, VDO for video and QuickTime VR for virtual reality. We'll look at what works for web delivery, what doesn't and production techniques. In addition, we will look at when multimedia is appropriate and when to avoid it,

Amongst the topics covered include: Audio -- *Real Audio, Shockwave*; Animation - Shockwave, Flash; Video - VDO, Real Video; Virtual Reality  $-$  *QuickTime VR, VRML*; Interactivity  $-$  *Director Shockwave, Java*; Design Issues *When is multimedia useful, When to avoid it* 

#### **Intended Audience**

Those who have already created simple web pages using HTML or a web page editor,

#### **About the Presenter**

Rick Roder has produced multimedia materials since 1981, primarily for training and education, His educational background is a degree in computing science with extensive training in video and instructional design, He has conducted numerous short courses and workshops in Western Canada, in Singapore and Malaysia (working with Dr, Michael Szabo), He is currently completing a web-based course on the use of Authorware for his web site and an Authorware lesson template for the Malaysian Ministry of Education.

T10

#### **8M-Card: Putting Interactive Multimedia on the Internet**  *Professor Nick Sherbakov, llCM, Graz University of*

*Technology, Austria* 

#### **Content**

HM-Card is a commercial hypermedia authoring tool being currently distributed by Addison Wesley Pub!. Co, Some of the more technical requirements and features of HM-Card include: Windows 3,1, Windows for Workgroups, Windows NT, *OS/2* Warp or Windows 95; Minimum 80386 processor with 4MB RAM; Easy to learn and use icon based toolbar; Novel method of hyperlinking based on hypermedia composites; Text in any font, size, style, colour; Fully-fledged vector graphic editor; Macro authoring by treating groups of objects as a new object; Special screen effects; Animation of objects on the screen; Flexible interactions via Windows control buttons, scroll bars, lists, hot areas, single or multiple-select list box, check box, radio buttons, etc.; Seamless import of external files (e.g., texts, graphics, movies, sound, etc.); Direct calls to DLLs and the WinExec statement to launch other Windows applications; Object Linking and Embedding (OLE) interface with other Windows applications; Export of HM-Card applications into a compact

form which can be distributed via Web Servers; Export of HM-Card applications into a self-executable file (no HM-Card installation is needed to view such presentations), Thus, HM-Card does all you expect from a modern multimedia authoring system: it allows you to combine all kinds of media: text, graphics, pictures, audio- and videoclips, and arbitrary executable files created by other programs to give you all the freedom of the world,

And it offers more:

the powerful built-in editor for graphics and animation allows you to design impressive graphic pictures and diagrams with surprising animation....with no programming at  $\overline{all}$ ; - a powerful question/answer dialog mechanism to allow interaction with the readers combined with fancy statistical features is provided for preparing "courseware", i.e. electronic instructional material. the unique and much praised HM-Data Model on which HM-Card is based, provides unprecedented modularity of design and a most flexible management of hyperlinks : dangling links? impossible with HM-Card!

HM-Card modules can be used stand-alone on a PC, a public kiosk, or can be integrated into WWW and Hyper-G: and if you use HM-Card wisely the dreaded waiting times for huge documents when working with the Net can be completely avoided

HM -Card modules can be easily distributed on floppies, on CD ROMs or via the Net;

Too good to be true? Well, try HM-Card or look for demos in the Net under http:///www.iicm.tu-graz.ac.atJhmcard

#### **Intended Audience**

This tutorial: for all who want to know more about multimedia authoring for information, educational and industrial purposes on stand-alone basis, for public kiosks, or for the Internet, The tutorial covers basic features of HM-Card necessary for developing interactive multimedia and dissemination of the materials over the Internet. It is for designers and researchers who wish to develop highly interactive hypermedia materials for stand-alone purposes, LAN or the Internet, No previous knowledge of HM-Card or programming experience is assumed. Example to the matter in the motion of the matter in the total laysian Ministry of Education.<br>
Example powerful built-in editors and in the powerful built-in editors and in Figs. The powerful built-in editors and in the r

> The participants are provided with a copy of the commercial authoring software (copy for evaluation), manuals in an electronic form and a number of hypermedia examples,

#### **About the Presenter**

Professor Nicolay V. Scherbakov is the author of three books and over 100 scientific contributions. He is a member of various programmm committees of such prestige international conferences as ED-MEDIA, WebNet, CAISE, ICCE and others, Professor Scherbakov is also the manager of a number of ambitious undertakings including the development of the multimedia authoring system "Hyper-PC" and fully-fledged hypermedia system "HM-Card", He is the technical leader for Graz University of Technology of the European Commission projects "EuropeMMM" and "EONT". His main research and project areas: multimedia and hypermedia systems distributed information systems, computer-based learning, human-computer interaction, expert systems, data models and their applications,

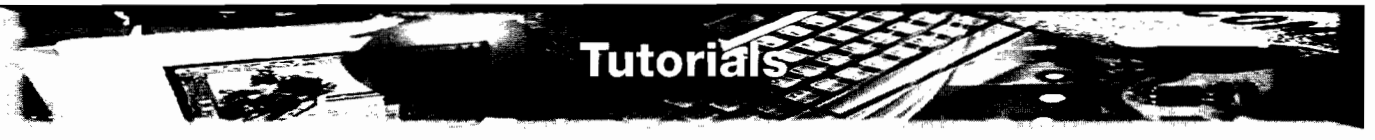

Concurrent Sessions on Saturday **6th** December 1997 9.30am - 12.30pm

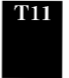

**MOOs and WOOs: Collaborative Learning Environments on the Internet**  *Dr Chee Kit Looi, Information Technology Institute, Singapore* 

#### **Content**

The objectives of this tutorials are to introduce MUDs, MOOs and WOOs as an educational technology; to provide hands-on on a WOO; and to suggest different educational uses of MUDs, MOOs and WOOs.

#### **Content**

A MUD (Multi· User Dungeon, Dimension or Domain) is a software program that accepts 'connections' from multiple users across the Internet and provides to each user access to an imaginary on-line environment. A MOO is a MUD built using advanced software technology that makes it easier for a learner to create new objects. MUDs and MOOs are being used for distance education as well as for supporting classroom activities. They support a constructionist approach to learning.

WOOs integrate the text-based MOO with the World·Wide Web. In this way, they combine the advantages of having multimedia on the web-page with the flexibility of doing things in the text-based MOO. We will demonstrate MOO technology by introducing a WOO we have built called SpaceALIVE! (http:// www.iti.gov.sg/et/woo/spacealive.html). Typically in a text-based MOO world, a learner has to program in the MOO language in order to create objects. We will provide hands-on in the SpaceALIVE! environment including the use of a suite of learner-friendly form-based tools which enable content creation without the need to write MOO code. Finally, we will discuss ongoing and potential educational uses of WOOs for collaborative learning. For a cross the Internet and<br>
upgrading. This workshop with all<br>
line environment. AMOO is a<br>
used a model to train teachers to<br>
gy that makes it easier for a<br>
sensitive to the needs of the sensor<br>
materials are being use

Amongst the topics covered are: *Introduction to MUDs and MOOs; Hands-on*  navigation and communication on a MOO; Introduction to WOOs; Hands-on *practice on a* WOO; *Hands·on practice on content creation in the WOO; Discussion ofongoing and potential educational uses ofWOOs* 

#### **Intended Audience**

Teachers, educators, educational technology researchers. Some familiarity with WWW is preferred. To ensure every participant does hands-on on a PC, the number of participants will be restricted to 15

#### **About the Presenter**

Chee-Kit Looi is Assistant Director (Technology) at the Information Technology Institute, a government-funded research institute; and Adjunct Senior Lecturer with the School of Education, National Institute of Education, Singapore. He has provided consultancy to local companies on educational technology. One ofhis current projects concerns the development and use of a multimedia-enchanced multi-user environment for promoting learning on the Internet. His other research interests include interactive learning environments and constructivist learning. He has authored more than 50 technical publications in international journals and conferences. He was an adjust lecturer in the School of Applied Science, Nanyang Technical University (NTU), during 1991-1994. He was the organising Chairman of the Education which was held in Singapore in 1995. He is President-ElectofAACE Asia-Pacific Chapter. Dr Looi may be assisted in conducting the workshop by a colleague from ITI.

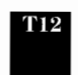

# **The Art of Teaching with Technology**

*Ken A. Kiewitz, Burnaby School District* #4, *Vancouver,*  Canada & Abtar Kaur, University of Malaya, Malaysia

#### **Content**

This workshop is designed to help educators and administrators plan for the introduction and implementation of information based technology. This workshop highlights a successful technology program in Burnaby, British Columbia, Canada, and the efforts of Burnaby School District #41 to integrate technology based curricula, from kindergarten through grade twelve. The district used a three pronged approach that stresses dedicated teacher in-service, district developed program support materials, and schooIllab upgrading. This workshop will also highlight how a Malaysian school has used a model to train teachers to integrate technology into the curricula sensitive to the needs of the school administrators, teachers and students.

The "Art of Teaching With Technology" is not just about using technology in the classroom. It is an entirely new philosophy towards education and the purpose of education as a means of preparing students for the world they will enter upon leaving school. This world, vastly different from the one we know, will require a new set of skills and a different attitude towards WHAT knowledge and skills are important. Necessary changes to the environment and context are highlighted in an effort to empower other teachers, districts and educational communities to begin to make the paradigm shift to this new reality and new way of educating young people.

This program will enable workshop participants to establish an effective generic model for the integration of computing technologies across the curriculum which will include: Analyzing the needs of the school/district for a multimedia lab; Analyzing the necessary competencies needed by educators to enhance and enrich student learning experiences; Designing a model for in-service training of teachers; Developing rich learning environments; and Listing criteria for evaluation of the success of the program

#### **Intended Audience**

Educators, Principals, Policy Makers in Institutions of Learning or Related Institutions, Teachers

#### **About the Presenters**

Ken A. Kiewitz is a teacher and inservice leader from Burnaby, British Columbia, Canada. With 15 years of experience as a technology educator, curriculum writer K-12, lecturer, graduate student and school-based innovator, Ken brings a rich history to the dialogue on school change and the successful implementation of technology and technology based curriculum into the classroom, Kindergarten through Grade Twelve. Ken is currently doing research that analyzes at the professional and personal "journeys" teachers undertake as they make the shift from a traditional teacher-centred model to one that is student-centred. Of particular interest to this research is the role that technology plays in the dynamic of this new classroom environment.

Abtar Kaur is a lecturer at the Faculty of Education, University of Malaya. She teaches instructional technology, specifically Multimedia Courseware Design & Development at the under-graduate and graduate level. She also teaches principles of pedagogy and instructional design to the under-graduate and diploma-in-education students. Abtar has 14 years of teaching experience at the school, teacher training and the University. She has been actively involved in helping the Ministry of Education train teachers in designing interactive courseware. She has also trained teachers for the Smart Lab in Kuala Lumpur. Abtar is particularly interested in the area of technology and higher-order thinking skills.

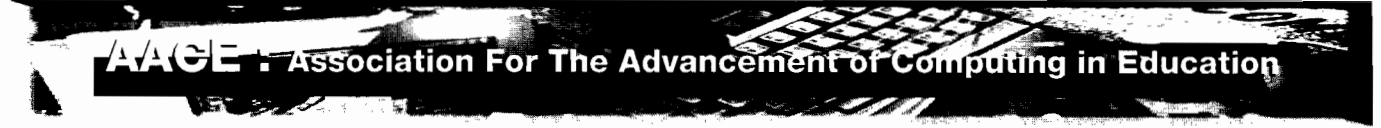

 $AACE$  (established in 1981) is a non-profit, international organisation whose purpose is to advance the knowledge and quality of learning and teaching at all levels through the encouragement of scholarly inquiry related to information technology and education and the dissemination of research results, developments, and through publications and conferences for its members. Its Asia-Pacific Chapter (APC) was formally established in January 1994 to serve the fast growing interest in the region.

# AACE Conferences include

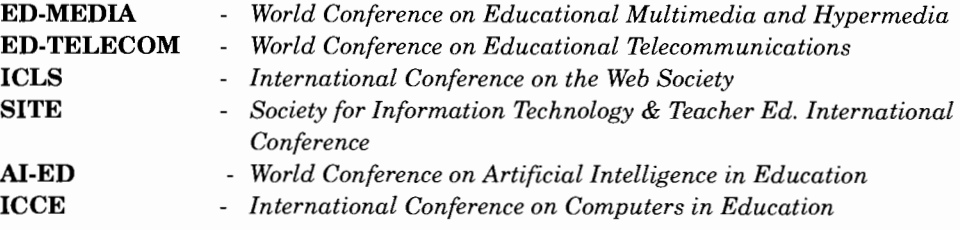

# AACE publishes the following journals

- *Journal ofTechnology* & *Teacher Education (JTTE)*
- *Journal ofEducational Multimedia* & *Hypermedia (JEMH)*
- Journal of Interactive Learning Research (JILR) *-formerly Journal of Artificial Intelligence in Education (JAIED)*
- *Journal ofComputers in Mathematics* & *Science Teaching (JCMST)*
- *Journal ofComputing in Childhood Education (JCCE)*
- International Journal of Educational Telecommunications (IJET)
- *Educational Technology Review (ED-TECH Review)*

# ICCE97 Committees

. <sup>~</sup>

# Thomas Ottmann Univers;~t *Ji'reiburg, Germany*

Zahran Halim *Universiti Malaysia Sarawak, Malaysia* 

International Programme Committee

*National Centre for Software Technology, India Uviversiti Malaysia Sarawak, Malaysia* Paul Bacsich **Matsushita Electric Ind R&D**, Japan *Sheffield Hallam Universily,* Gordon Davis .... i!l~~g~y . ... Gordon Davis<br> *Open University, United Kingdom* **Queensland University of Technology,** Gehard Fisher alix and Fisher alix and Fisher alix and The University of Colorado. USA

KSR Anjaneyulu David Jonassen ~ • ThomLuce India **India Accordi Trichardt Malan**<br>Razali Arof **Indian** *Fern Universitaet Hagen*, Germany *University of Pretoria*, S. Africa RazaliArof *Fern Urt-iverstttiet Hagert-, Germany University of*Pril~ Katsura Kawakami Sheffield Hallam University, Judy Kay ... . **Zamri Mohamed**<br>
United Kingdom. University of Sydney, Australia *Universiti Teknologi Malaysia*, Malaysia<br>
Tak-Wai Chan Jausta **Bohamed** Cinter Schlossin, Malaysia Tak-Wai Chan Fong-LpkLee ...... , Gunter Schla~~i *National Central University, Taiwan Chilf,e\$eQnivei;sl,ty* df*I!ang Kong Fern* Universit~t *<sup>R</sup>* Sally Jo Cunningham<br> *University of Waikato, New Zealand* **Peking University, China** *Dohn Self University of Leeds, United Kingdom* Cooff Cumming in a set of the china **China** *Riversity Property of Leeds, United Kingd* GeoffCumming . d~e-lGt LoOi .. EdwardH,~n La *Trobe University, AustMJ#a . Jnffmnatioh. 'Ikhnologylns:ti,ttu!e, Singapore* Bru~el *Univer;f./ity, United Kingdom* **Organising Committee Co-Chairs ...**<br>Zaidah Razak ... Demo (Visit http://www.pdfsplitmerger.com)

*;Universtti MaIttysia* Sarawak. *Malaysia* , '" ",' : i\ ;':

Gary Marks *MCE,USA* 

International Headquarters

AACE, P.Q.Box2966, Charlottesville, VA 22902, USAE·mail :AACE@Virginia,ed. Tel: 804·9733987 Fax: 804 9787449 http://www.aace.org

3 1,835 원 .

University of Washington, USA

Gord McCalla

William Winn

University of Sakatchewan, Canada

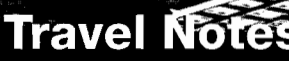

# **Malaysia - Background Information**

Malaysia is a tropical paradise, situated just north of the equator and in the heart of Southeast Asia. It is a land of contrasts, with beautiful sandy beaches fringing thick tropical rainforests with a huge variety of flora and fauna. It is also a land that has developed rapidly to produce cosmopolitan cities with the latest infrastructure, while maintaining its rich heritage and culture.

#### **Airlines**

Malaysia is served by almost 40 different airlines, servicing 75 international routes.

Kuching International Airport is the main gateway to Sarawak, which in turn has direct international routes to the Philippines, Korea, Japan, Singapore, Indonesia, Hong Kong, Brunei and Indonesia, as well as a frequent services to Peninsular Malaysia and Sabah.

DiscountedAirfares are offered by MalaysiaAirlines, MAS. Please check the box on the Hotel & Tour Reservation Form. **Kindly make early flight reservations.** 

# Airport Tax

Domestic service : RM5.00 International routes : RM40.00

# **Passport and Visa requirements**

Every visitor must carry a valid passport with a validity of six months beyond the period of intended stay. An immigration card must be filled in for both Peninsular Malaysia and Sarawak.

Generally all nationalities (except from India, Pakistan, Bangladesh, Sri Lanka, North Korea, Cuba, Vietnam and the People's Republic of China) are able to enter Malaysia without a visa for a visit not exceeding one month.

# **Health Regulations**

No mandatory vaccinations are required except for Yellow Fever which is required from those that have been to Yellow Fever Endemic Zones. Health facilities in Malaysia are of a high quality and any health problems are rare.

Delegates should seek the advice of their physician for any necessary vaccinations prior to arrival, and a sound travel insurance policy is advisable.

# **Currency**

The unit of currency is the Malaysian Ringgit (RM) and is freely convertible. Exchange rate in May 1997 was approximately:

 $US$1.00 = RM2.50.$ 

Credit cards are also widely accepted.

# **Climate and Clothing**

Malaysia has an equatorial climate with temperatures ranging from  $32^{\text{O}}$ C during the day to  $22^{\text{O}}$ C at night.

Cool and light clothing is recommended all year round. A light business suit is recommended for the conference itself. Dress code for the banquet will be smart/casual or a batik shirt.

# Dining Out

Kuching offers a huge variety of places to eat, all at very reasonable prices. The hotels offer a good standard of western food, but various local delicacies should be tried. This includes the local noodle dishes such as Laksa for breakfast, and delicious fresh seafood in the evening. Chinese, Malay, Indian and Indonesian food is all available a short distance from the conference venue. 40 different airlines,<br>
s the main gateway to<br>
international routes to<br>
ranging from \$2°C dured<br>
malaysia has an equent services<br>
lell as a frequent services<br>
Malaysia Airlines, MAS.<br>
Tour Reservation Form.<br>
Malaysia Airli

# **Shopping**

Kuching is a shoppers paradise, with many shops offering local Malaysian goods at attractive prices. The main venue for shopping is the Main Bazaar along the Kuching Waterfront. Here there is a huge variety of handicraft and antique shops selling an array of interesting and fascinating items.

#### **Electricity**

Malaysia is on a 240-volt 50-cycle system.

*For more information on Malaysia, you may try the following websites :* 

*http://www.jaring.my/msia/tourism I tourist.html http://www.mol.com I* 

**Kuching, Sarawak** 

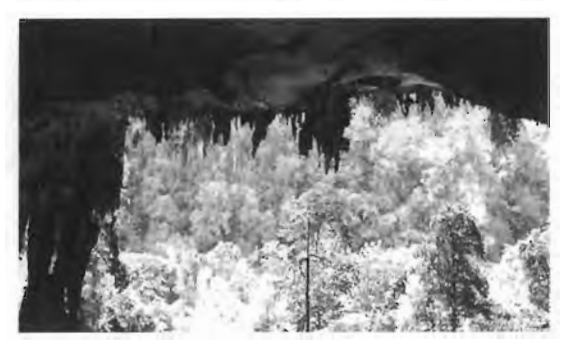

Malaysia's largest state, and situated on the island of Borneo, Sarawak is one of the world's more fascinating destinations. Made up of mostly tropical forests, much of this huge wilderness is largely untouched, save for the odd explorer and the native tribespeople. This is a land of huge cultural diversity, as well as offering the naturalist an endless amount of weird and wonderful creatures, indigenous to this part of the world.

Sarawak's natural marvel bears testimony to the unrivaled beauty and greatness of Nature. Undisturbed for millions of years, the Mulu Caves present the world's best cave systems, the

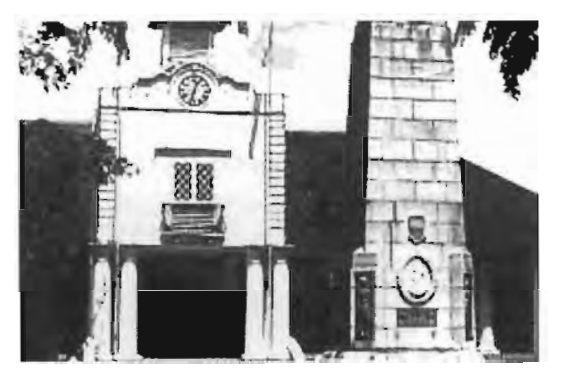

world's largest cave passage and natural chambers, as well as Southeast Asia's longest national park, covering 544 sq km of primary rainforest, which is crisis-crossed by clear rivers and jungle streams. The Mulu National Park is a natural "Garden ears, the Mulu Caves present the world's best cave by world's largest cave passage and the street mational park, covering 54 est national park, covering 54 est national park, covering 54 external park, covering 54 external

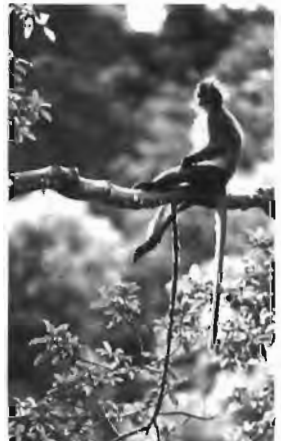

of Eden" with some 20,000 species of animals, plants and insects.

Sarawak has always attracted a steady stream of adventurers, including the most famous ofall, the first White Rajah, James Brooke. Khis history of adventure continues into the present. Sarawak's unique geographical make-up, provides the visitor with the ideal environment to take up the challenge of nature, and go in search of thrills and adventure.

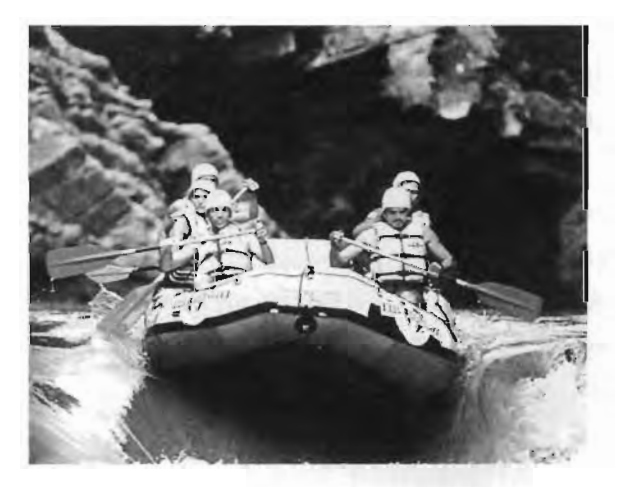

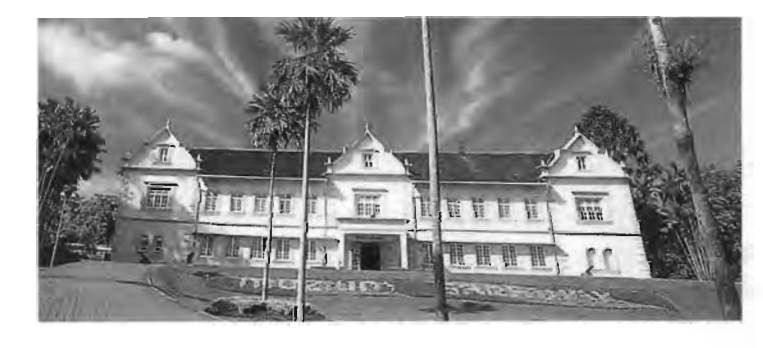

The Sarawak Museum is probably the first museum in SoutheastAsia. Collections include superb ethnographic material, arts and crafts, natural history, and exhibitions of Sarawak's, history and prehistory.

Pictures & Text are courtesy of Sarawak Tourism Board

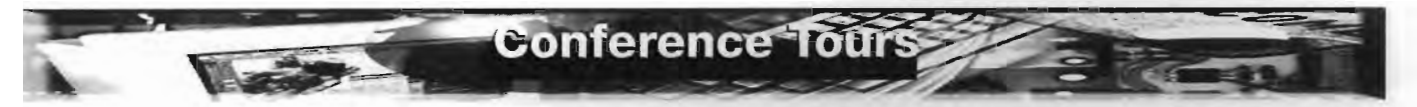

The following pre and post conference tours are available at special rates for delegates so that they may discover more about Sarawak

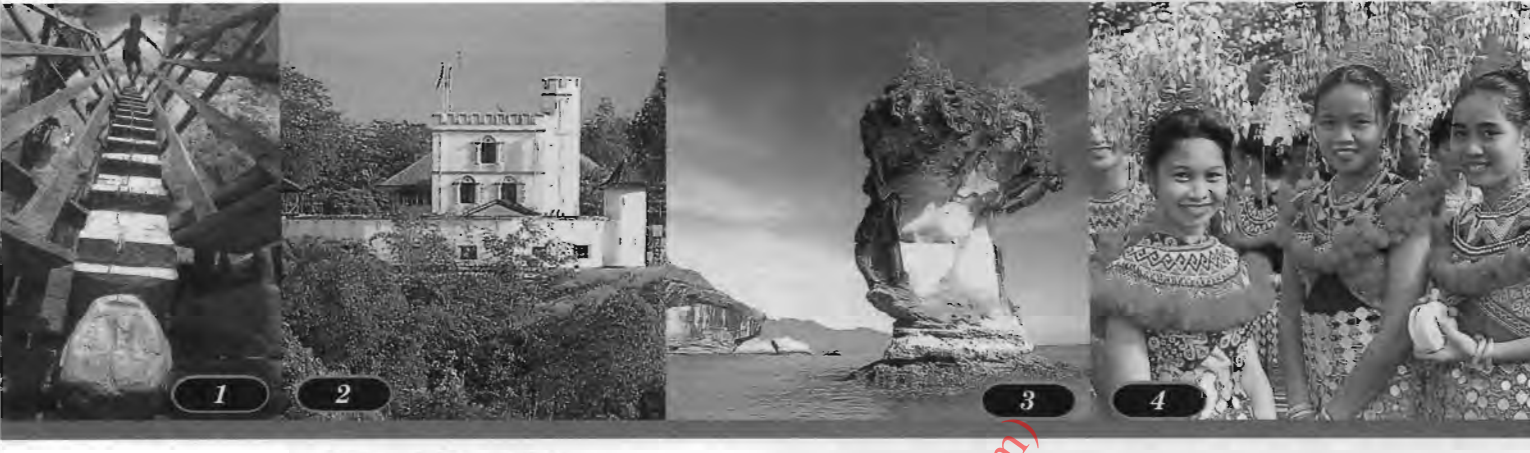

# 1. Than Longhouse Visit (3 Days 2 Nights)

r

A visit to Sarawak is not complete without a visit to an Iban longhouse. This trip will take you to one of the most remote areas ofSarawak to visit with an Iban community. Set among pristine rain- forest and clear mountain streams, this is definitely a journey of a lifetime. Step back in time, and enjoy the simple pleasures of life, fold in with the quotidian activities of your Iban host; and have a *berandau* (dialogue) with the longhouse inhabitants. Take the opportunity to hike in a virgin rain-forest, swim in a jungle pool, lunch on a pebble beach , be completely enthralled. **Solution**<br>
Solution a visit to an Iban longhouse. This trip will take<br>
mmunity. Set among pristine rain-forest and delay clear m<br>
time, and enjoy the simple pleasures of the fold in v<br>
(dialogue) with the longhouse inhab

Price: *US\$225 per person RM563 per person* Note : *price includes all transportation and meals on trip* 

# 2. Kuching: *A most fascinating city* (112 day *14* hours)

Discover the charms of this riverine city established by Sir James Brooke, First White Rajah of Sarawak. See buildings dating back to the days of the White Rajahs, ancient Chinese temples and colorful markets displaying the produce that first brought traders to Borneo. Veritably, a corner of Victoriana in the tropics.

A visit to Kuching will not be complete without making a stop at the Sarawak Museum. Completed in 1891, the museum has an excellent collection of Bornean ethnological and archaeological artifacts and is reputed to be the best in South East Asia. Among other activities, shopping for local artifacts must be the most exciting and rewarding; in Kuching, the shops along Main Bazaar fronting the excellent waterfront, offer the best collection of Borneon artifacts, ranging from Ming dynasty jars to recently crafted handicrafts.

Price: *US\$34 per person RM85 per person* 

# 3. Bako: *Tropical paradise for nature and wildlife* Full Day ( 8 hours)

Situated about 30 km from Kuching Bako offers a splendid variety of forest types in a small area. The abundant wildlife reflects the variety of forest types and several types of primates can be seen, including the proboscis monkey endemic only to Borneo. Check out the carnivorous and other rare and unusual plants. Hike through jungle trails, and swim in the sea by secluded beaches. Return to Kuching late in the afternoon after lunch.

Price: *US\$66 per person RM165 per person*  Note: *lunch included* 

# 4. Sarawak Cultural Village: *unforgettable experience* 112 day ( 4 hours)

This has to be the best cultural villages in the region as it has been consistently winning awards and accolades from its peers. With Mount Santubong as its backdrop, the village has representative houses from the multi-ethnic and culture groups of people in Sarawak. Each house has its host community displaying and demonstrating their day to day activities. Highlight is a colorful one hour cultural show. The best way to see Sarawak in half a day.

Price: *US\$25 per person RM63 per person* 

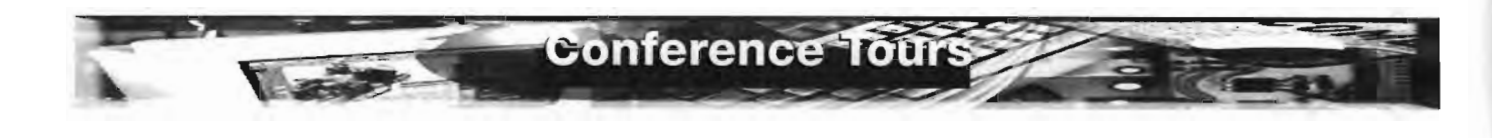

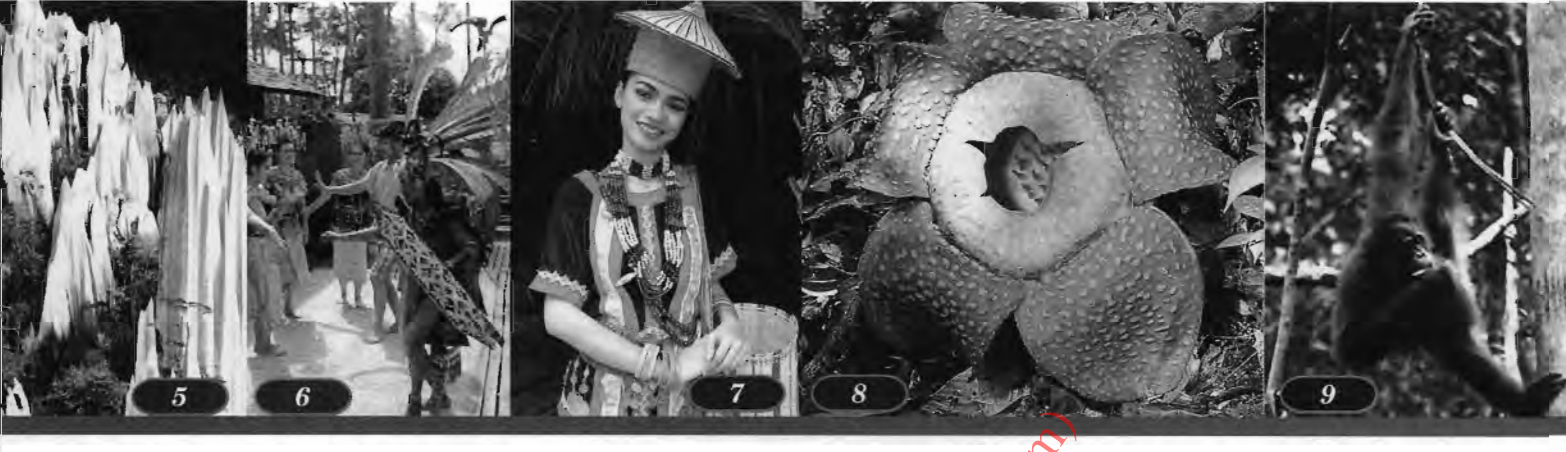

# 5. Mulu: *A superlative destination* (2 Days 1 Night)

Mulu, a 210 sq mile rainforest extravaganza, was set aside as a national park in 1978 and beneath its majestic forest canopy there are thousands of species of plants and animals that live in an environment that includes all the different types of tropical forest to be found on the island Borneo. It is a destination of superlatives, having among other significance, the largest cave chamber in the world. Apart from beautiful cave formations developed over millions of years, see also the nightly exodus of millions of bats from the entrance of Deer Cave, the world's largest cave entrance. A not to be missed experience. **tination (2 Days 1 Night)**<br>
extravaganza, was set aside as a national park-in 1975<br>
sof plants and animals that live in an envolvement<br>
the island Borneo. It is a destination of superlatives,<br>
rld. Apart from beautiful c

Price :*US\$368 per person on twin sharing basis; single supplement add US\$38* 

*RM 920 per person on twin sharing basis; single supplement add RM 95* 

Note: *price includes return airfare from Kuching; all meals and accommodation on twin-sharing basis at the Royal Mulu Resort: single supplement applies ifapplicable.* 

# 6. Semenggoh & Bidayuh Village Half Day (4 - 5 hours)

A 16 km ride out of Kuching to one of the few orang utan rehabilitation centers in the world; other confiscated and orphaned animals like the gibbons, sun bears, hornbills are to be seen here. Watch the morning feeding of the to be rehabilitated orang utan. Continue the journey to the Bidayuh village  $\hat{\sigma}^*$  Benuk. This is one of the villages in transition; many of the denizens have now opted for individual houses rather than the traditional longhouses. Nonetheless, traditional expressions are still strong and there is a museum operated by the villagers themselves.

Price: *US\$50 per person RM*125 *per person* 

# 7. Bidayuh Longhouse Full Day (7-8 hours)

Journey through pepper gardens and cocoa estates, to one of the more vibrant Bidayuh communities at Anah Rais. This is the largest extant Bidayuh longhouses with more than 1000 inhabitants. Join in the quiet ways of the Bidayuhs as they go about their way in fashioning baskets and mats out of bamboo; visit the centuries old "head house" a momento of headhunting days. Walk through the bamboo flooring of the longhouse and marvel at the many clever ways the Bidayuhs make use of bamboo. Opportunity to visit the nearby hot springs for a therapeutic soak.

Price : *US\$66 per person RM165 per person* 

Note: *Lunch included* 

### 8. Gunung Gading and Pandan Full Day (8 hours)

A 2 hour drive to Gunung Gading National Park; it may be possible to see the world's largest flower, the Rafflesia in bloom; orchids and the carnivorous pitcher plants are easily observed. Relax and swim by a beautiful mountain stream before having lunch in the old and picturesque town of Lundu. After lunch, visit the beautiful Pandan Beach for a dip in the warm waters of the South China Sea before returning to Kuching in the late afternoon.

Price : *US\$66 per person RM165 per person* 

Note : *Lunch included* 

## 9. A search for the elusive Orang-Utan  $(4$  Days)

From our base in the jungle we will spend the next few days venturing into the virgin forests around the BatangAi National Park to seek out these elusive keepers of the forest. Accommodation will be in jungle huts and sightings are by no means guaranteed; but we will have the best guides in the business, and the longhouse people will keep us informed of the latest sightings. The chances are pretty good that this should be one jungle encounter none of us are likely to forget.

Price: *US\$360 per person RM 900 per person* 

Note: *Because of the sensitive nature of this tour, numbers of participants have to be kept to a maximum of 15.* 

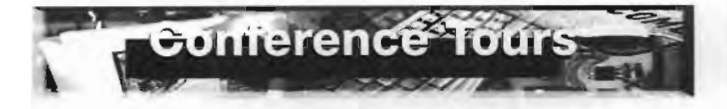

# Please note:

Each one of these tours is offered by the award winning Borneo *Adventure, a specialist tour operator with offices in Kuching, Miri and Kota Kinabalu. If you require any more information regarding these tours* 

*you can contact them directly :* 

# Borneo Adventure

55 Main Bazaar PO Box 2112 93742 Kuching Sarawak Malaysia Tel: +6082245175 Fax: +60 82 422626

http://www.jaring.my/av/borneoadventure

Please note that the costing given are for each individual tour. Iftwo or more tours are combined it may be possible to reduce the total cost. Please contact Borneo Adventure fo**r** further information.

For those who want to travel further afield, and would like to use this conference as a starting point to explore further the mysteries of SE Asia, then a number of tours are available through the extensive network of Malaysian Airlines. These Golden Holidays packages cover a whole range of destinations in the Asian region, including amongst others, Myanmar, Bali, Singapore, Manila, Hanoi, Langkawi, Bangkok, Jakarta, and Hongkong. Please contact Borneo Adventure for further information. We are the company of the most of the most of the company of the company of the company of the company of the company of the company of the company of the company of the company of the company of the company of the company

Rates quoted are in US\$ based on an exchange rate of RM2.50 for US\$I.00.

Prices for the above tours are based on at least 4 persons participating.

Sarawak has an enormous range of accommodation possibilities, from a luxury suite in a 5-star hotel to a mattress on the longhouse floor. The international class hotel rates are amongst the lowest in Asia and offer excellent value for money. A choice of the following 5 hotels are specially reserved for ICCE97.

ACCOMM

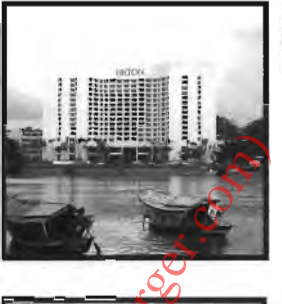

# **Kuching Hilton International**

Kuching's premier hotel, and the venue for ICCE97. Hilton offers a high standard of service and its food and beverage outlets are amongst the best in the city.

# - - ------ ----- --- - Holiday Inn Kuching , , )

A 4 star property on the banks of Sarawak River, just 3-4 minutes walk from the conference venue.

# Riverside Majestic Hotpl

Kuching's newest 5 star property, just 1-2 minutes walk from the conference venue.

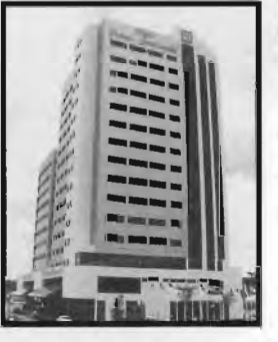

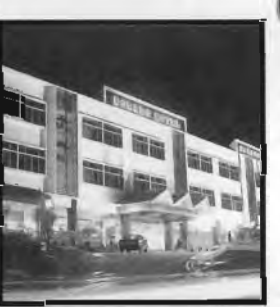

# **Grand Continental Hotel**

*A* 

A brand new hotel offering very comfortable and economical rooms. Just 15 minutes walk from the conference venue.

# Borneo Hotel

One of Kuching's older properties but still a favourite amongst its loyal clients offering a fine standard of service and accommodation. It is within 5 minutes walk from the conference venue.

E-Mail: icce97@fit.unimas.my **17** Web Site: http://www.icce97.unimas.my

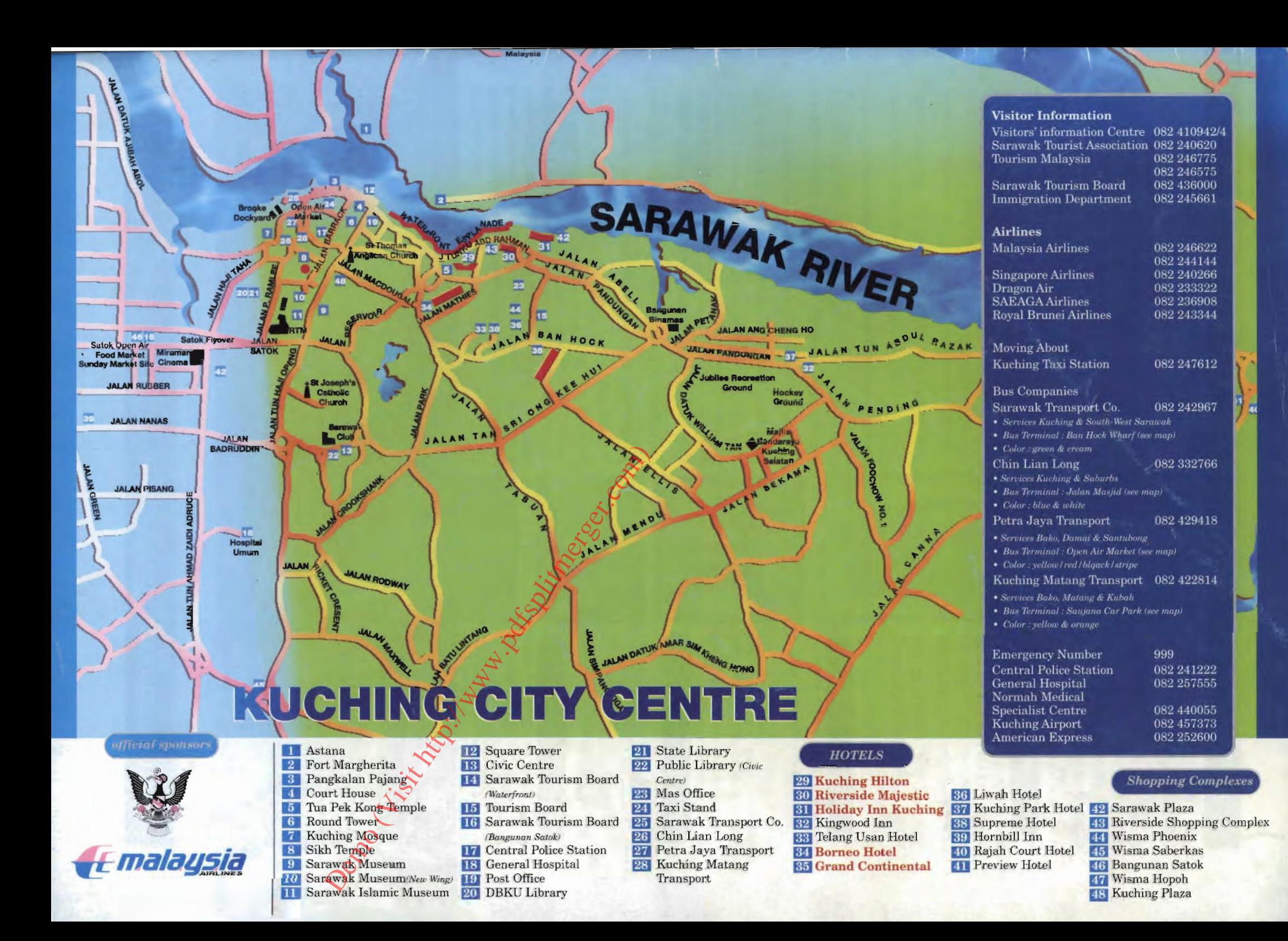